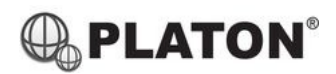

# snom

## **Snom 710/715/D710/D715 Instructions**

# **1. Making Calls**

i. Outside Calls

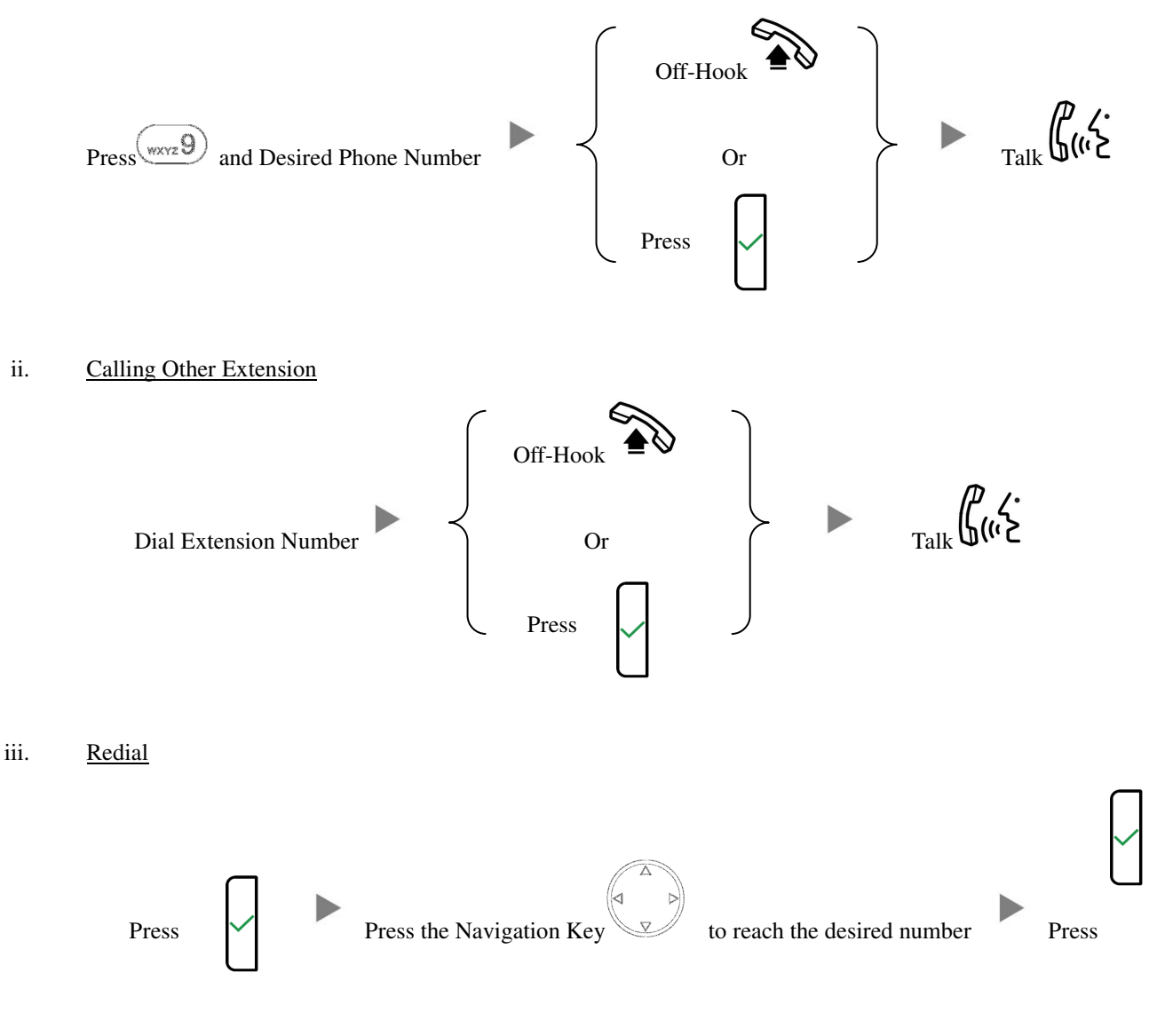

## **2. Answering Calls**

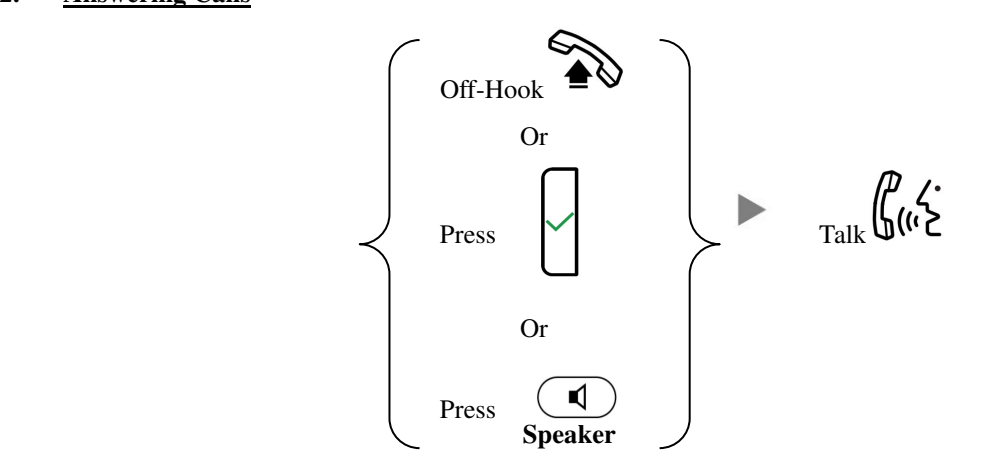

#### **3. Transferring a Call / Call Transfer**

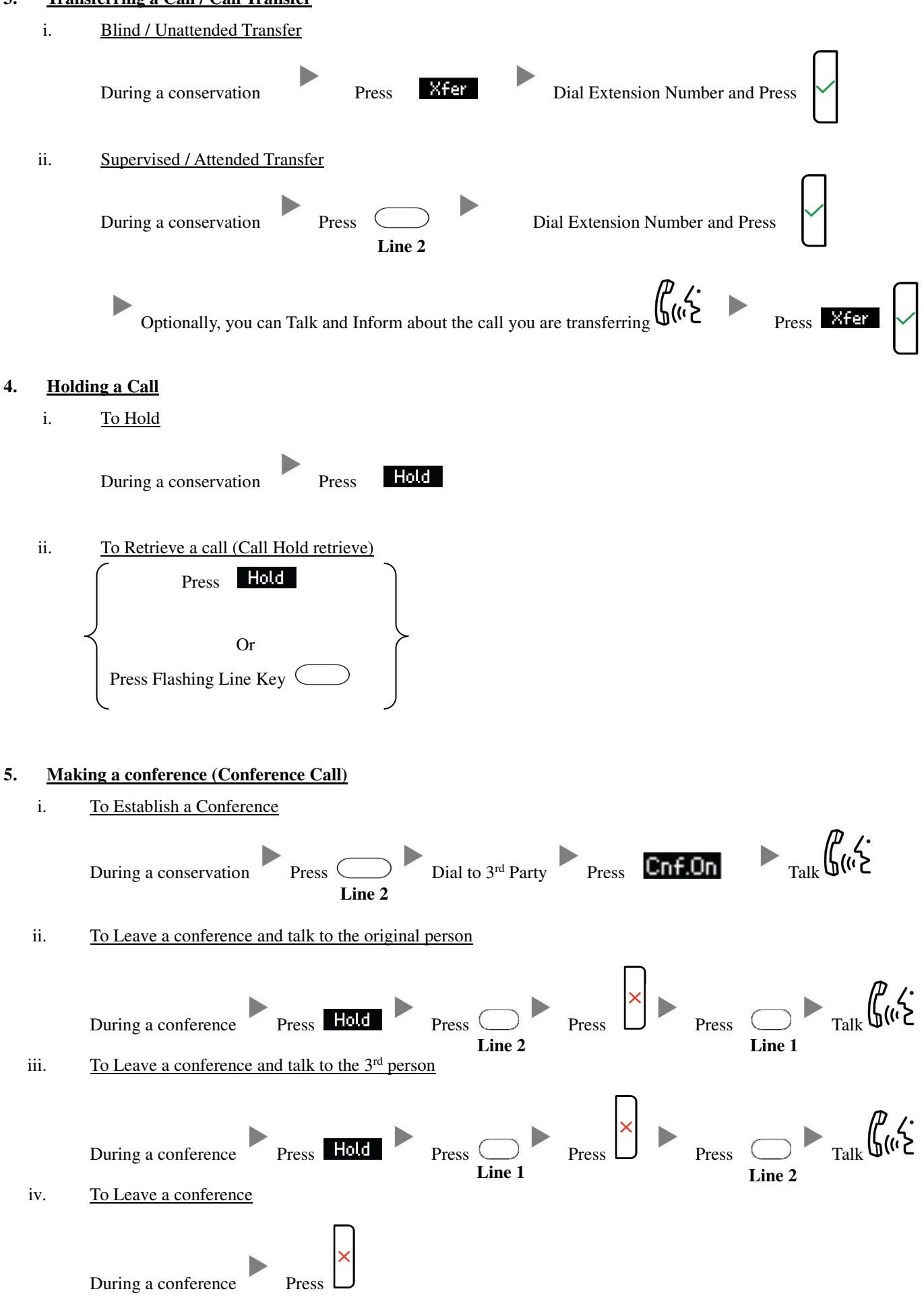

## **6. Checking Voice Mail**

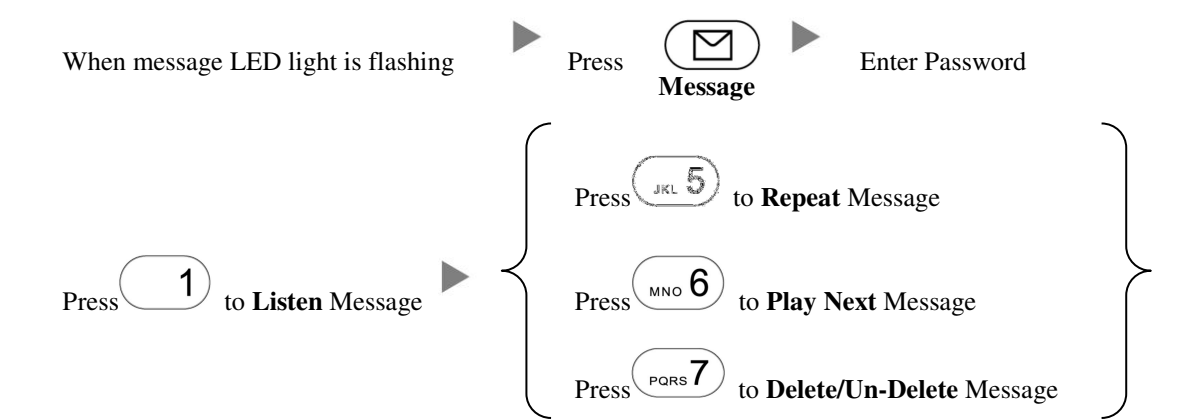

#### **7. Voice Mail Setup**

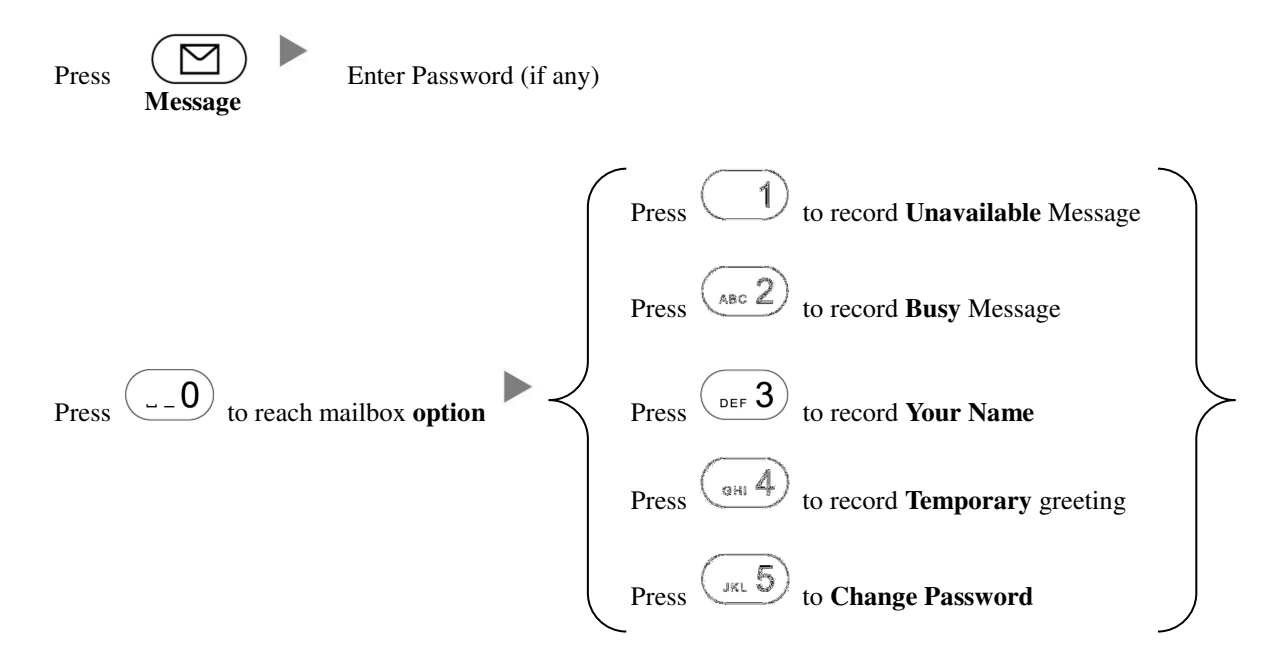

#### **8. Checking Call History**

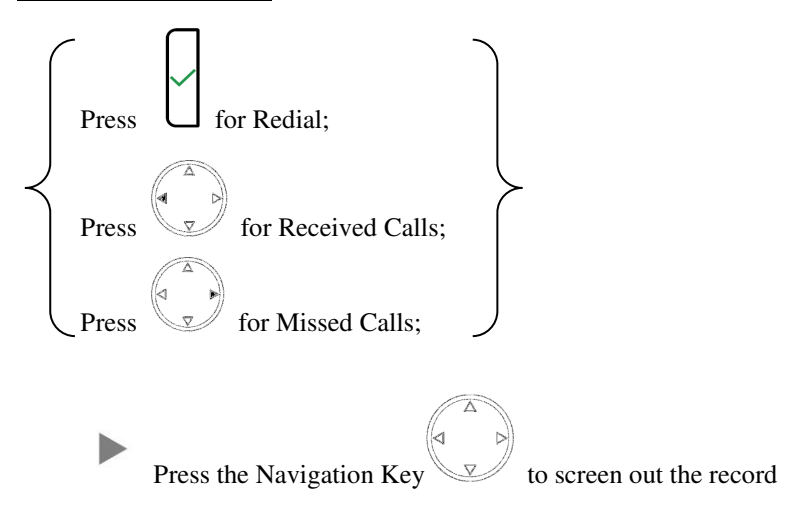

# **9. Forward Call**

i. To set up All Call Forward Mode

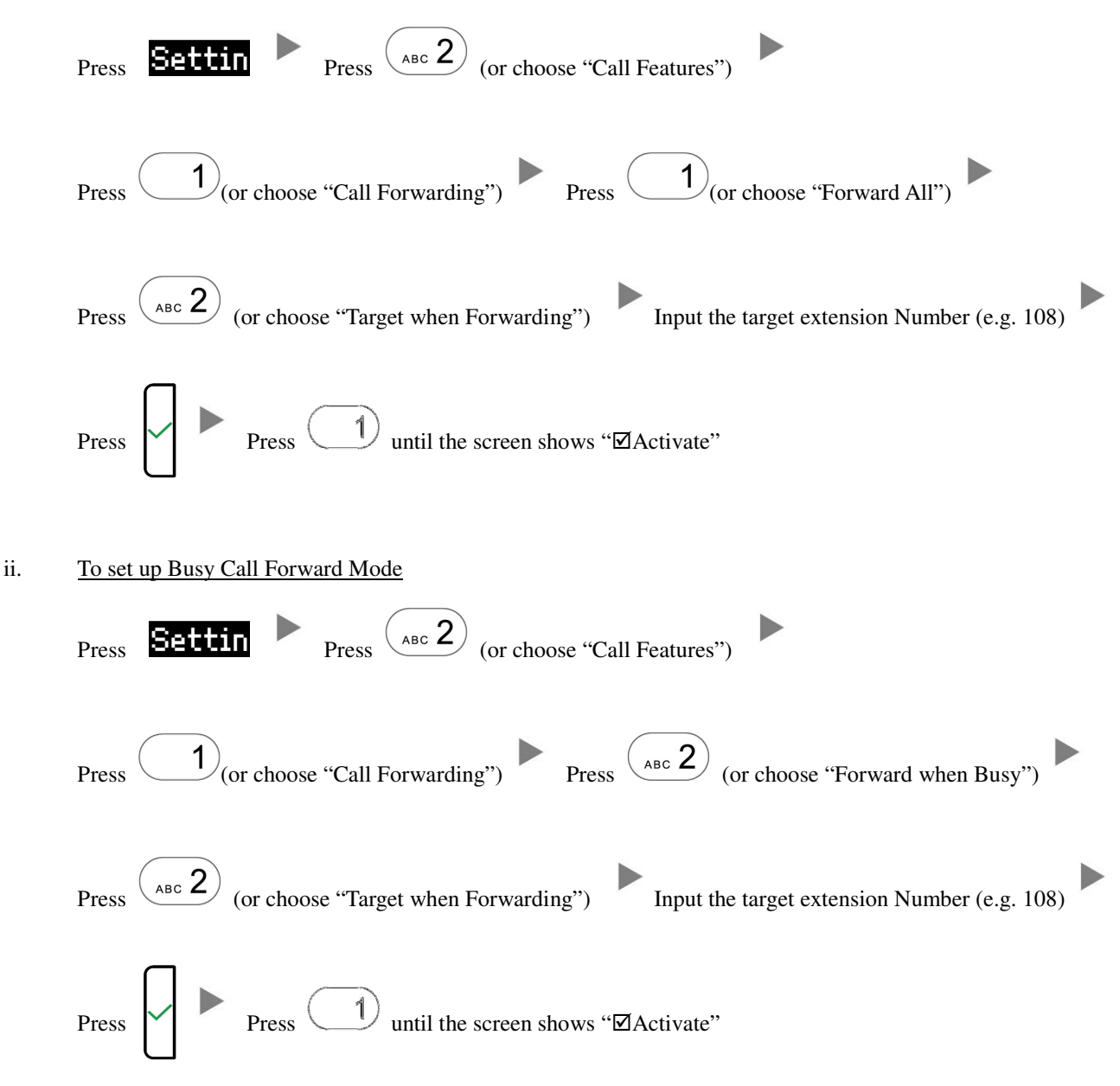

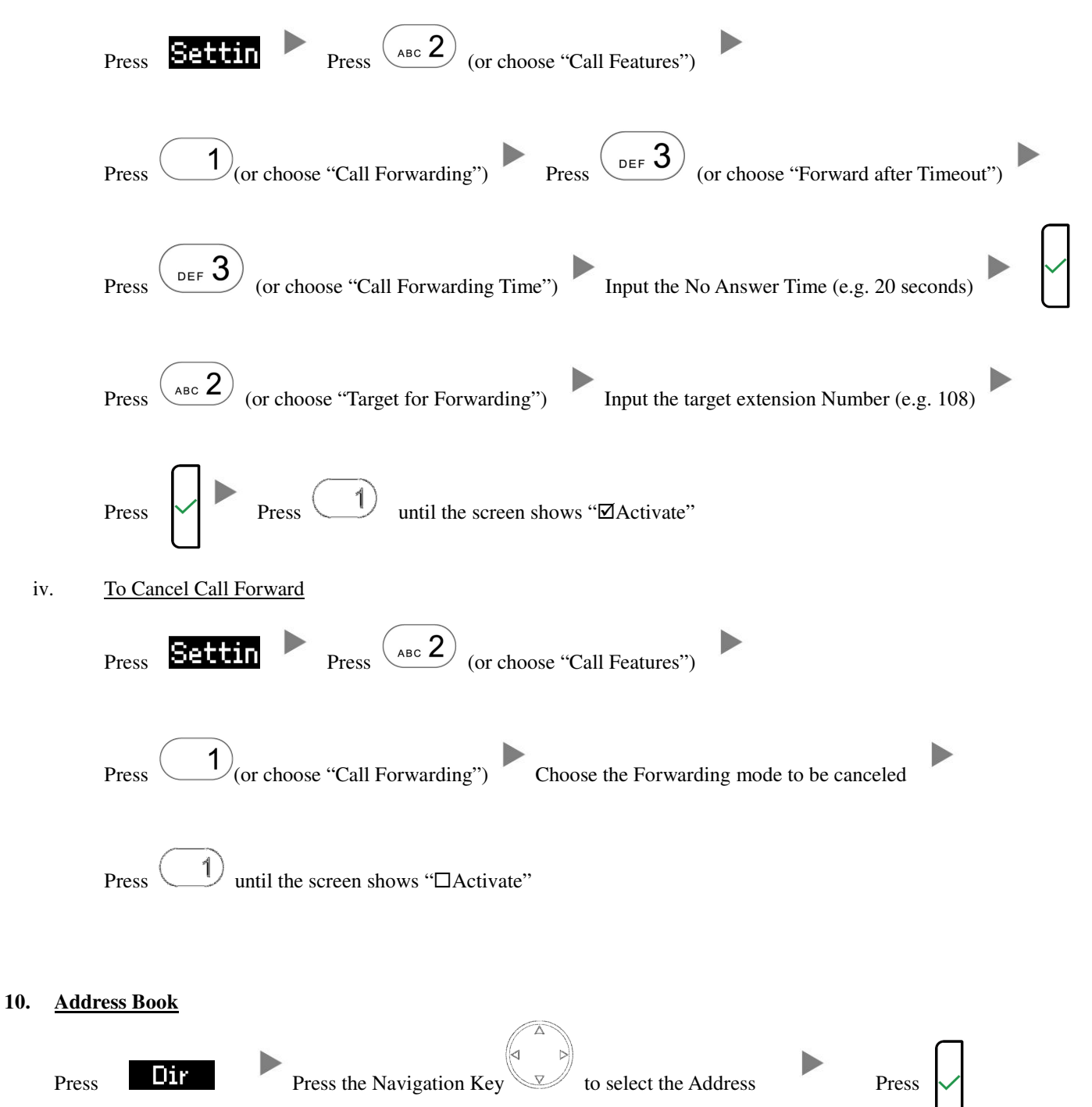